## Erlang - den funktionella delen

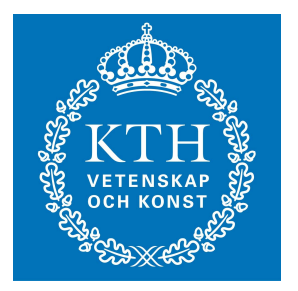

#### Johan Montelius **KTH**

### Datastrukturer

- Literaler
	- atoms: foo, bar, ...
	- numbers: 123, 1.23, ...
	- nil: []
	- bool: true, false
- Sammansatta (compound)
	- $-$  tuples: {foo, 12, {bar, zot}}
	- $-$  lists:  $\lceil \cdot \rceil$ ,  $\lceil \frac{1}{2}, \frac{1}{2} \rceil$  bar, zot $\lceil \cdot \rceil$

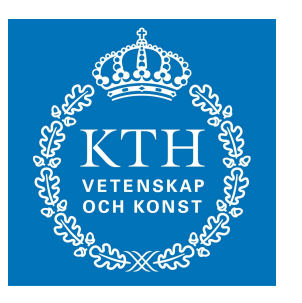

# Variabler

- lexikalt omfång
	- proceduren
- otypat
	- ges ett värde när den skapas
- Syntax
	- $-$  X, Foo, BarZot,  $-$

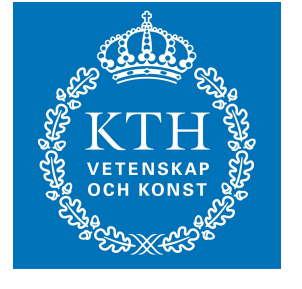

# Tilldelning och mönstermatchning

- mönstermatchning:
	- <mönster> = <uttryck>
- ett mönster kan vara en variabel
	- Foo = 5
	- $-$  Bar = {foo, zot, 42}
- eller en sammansatt struktur

$$
- \{A, B\} = \{4, 5\}
$$

 $-$  {A,  $\lceil$   $\ldots$  B | T]} = {41, [foo, bar, zot]}

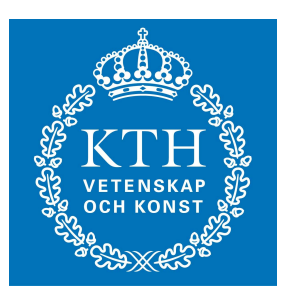

## mönstermatchning kan misslyckas

- mönstermatchning kan vägleda en exekvering:
	- $-$  {person, Name, Number} = {dog, pluto}

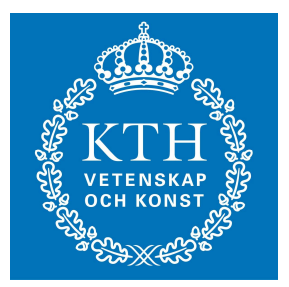

# Listor

- tomma listan (nil): []
- en cons-cell: [H | T ]
- en lista med ett element:
	- $-$  [a | []]
	- [a]
- en lista med två element:
	- [a | [b | [] ] ]
	- $-$  [a, b]

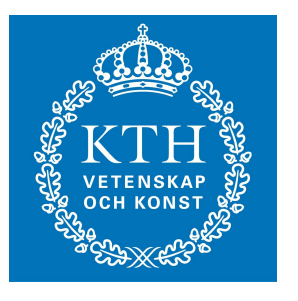

### mönsternmatchning och listor

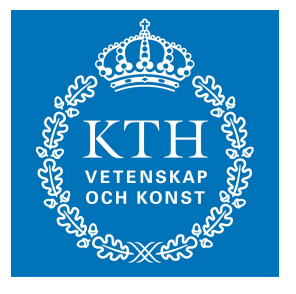

- $[H | T] = [a]$
- $[H | T] = [a, b]$
- $[H | T] = [a, b, c]$
- $[H | T] = [a, [b, c]]$
- $[X, Y | T] = [a, b, c]$
- $H = a, T = [e,f], L = [H | T]$
- $H = a, T = b, L = [H | T]$

### Funktionsdefinition

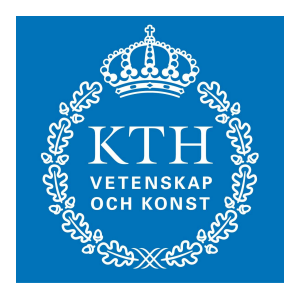

$$
area(X, Y) \rightarrow X*Y.
$$

## if-uttryck

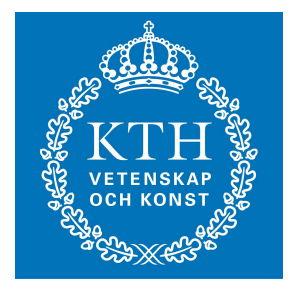

$$
fac(N) \rightarrow
$$
  
if  
 $N == 0 \rightarrow 1;$   
 $N > 0 \rightarrow N*fac(N-1)$   
end.

### case-uttryck

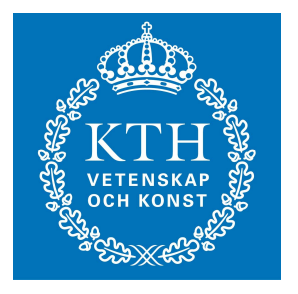

$$
\begin{array}{c}\n\text{sum(L)} & \text{--}& \\
\text{Case L of} \\
\begin{array}{c}\n\text{I} & \text{--}& \\
\text{I} & \text{--}& \\
\text{I} & \text{--}& \\
\text{I} & \text{--}& \\
\text{H} & \text{--}& \\
\text{end.} & \\
\text{end.} & \n\end{array}
$$

### Implicit case-uttryck

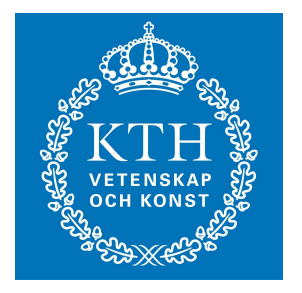

$$
sum([\ ]) \rightarrow
$$
  
0;  
sum([\ H|T]) ->  
H + sum(T).

### mönstrermatchning

member  $(X, L)$  -> case L of  $\begin{bmatrix} \end{bmatrix}$  -> no;  $[X|]$  -> yes;  $[-|T]$  -> member $(X, T)$ end.

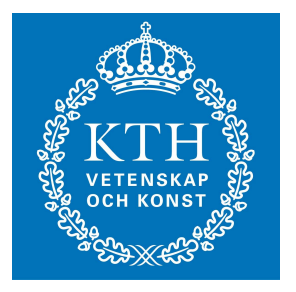

#### svansrekursion - inte

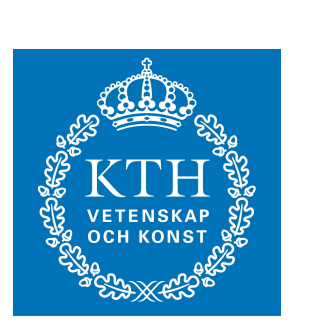

 $length(L)$  -> case L of  $\begin{bmatrix} \end{bmatrix}$  ->  $0;$  $[-|T]$  ->  $N = length(T)$ ,  $1 + N$ end.

### svansrekursion – ja

**length(L) -> length(L, 0).**

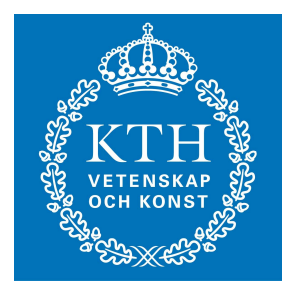

length(L, N) 
$$
\rightarrow
$$
  
case L of  
[]  $\rightarrow$   
N;  
[ - |T]  $\rightarrow$   
length(T, N+1)  
end.

#### moduler

```
-module(lst).
-export([reverse/1]).
```

```
reverse(L) ->
    reverse(L,[]).
```
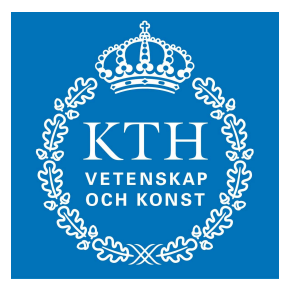

**reverse(L, A) -> case L of [] -> A; [H|T] -> reverse(T,[H|A]) end.**

### moduler

```
-module(test).
-export([palindrome/1]).
```

```
palindrome(X) ->
     case lst:reverse(X) of
          X -> yes;
            _ -> no
     end.
```
### programmeringsomgivning

- En interaktiv kommandotolk (Erlang shell)
- Kompilera, ladda och exekvera anrop.
- Kan köras helt oberoende eller inne i SDE (Eclipse, Emacs)
- Det finns en debugger men används inte så ofta.
- Använd loggutskrifter för att se vad som gick fel.

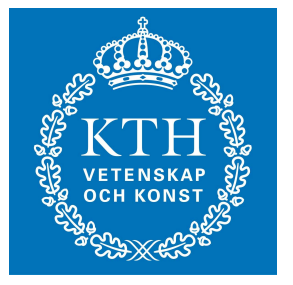